## Reach Student Life Management - Best Practice Elements

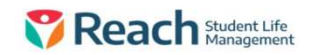

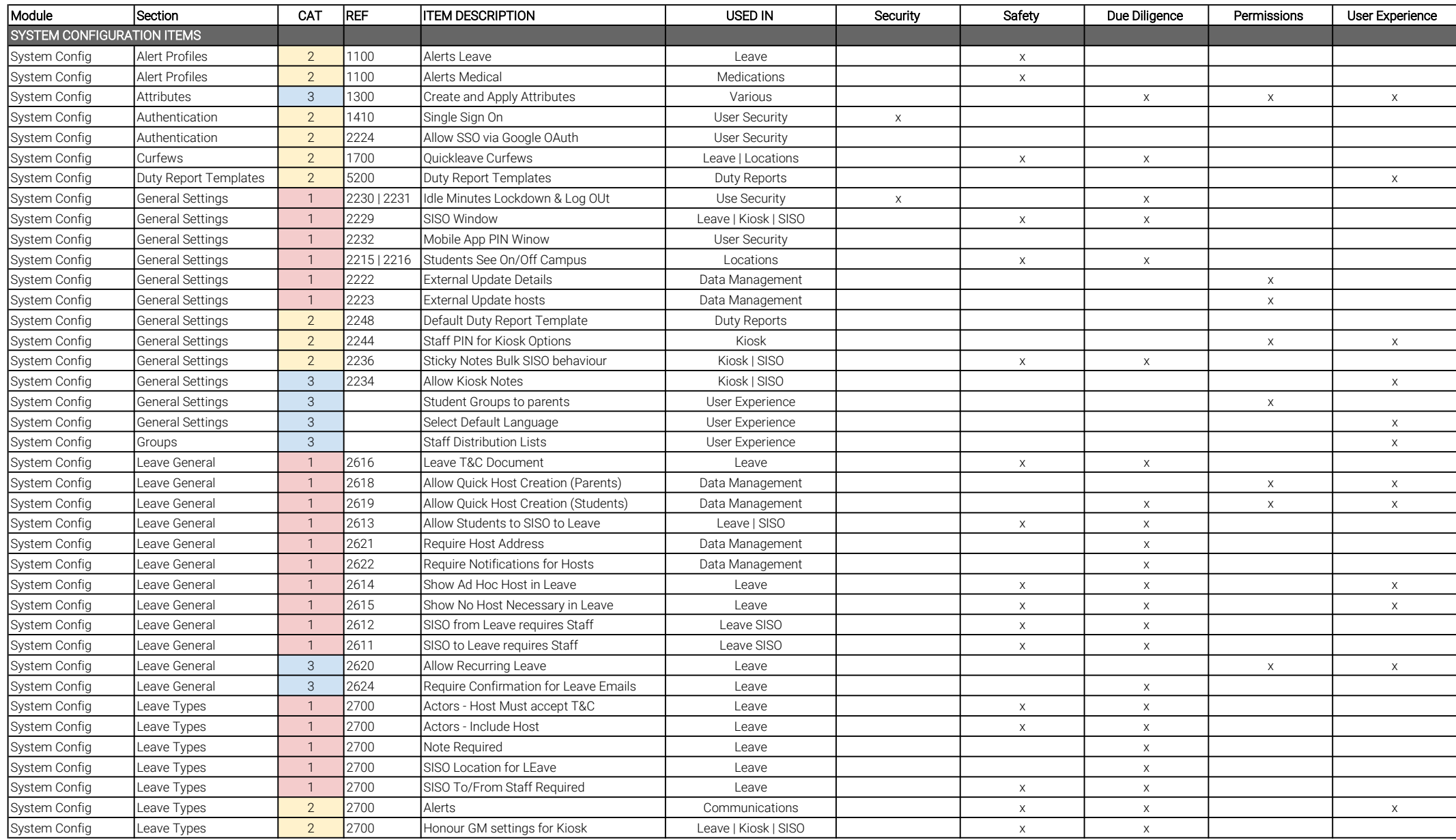

## Reach Student Life Management - Best Practice Elements

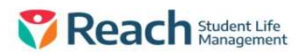

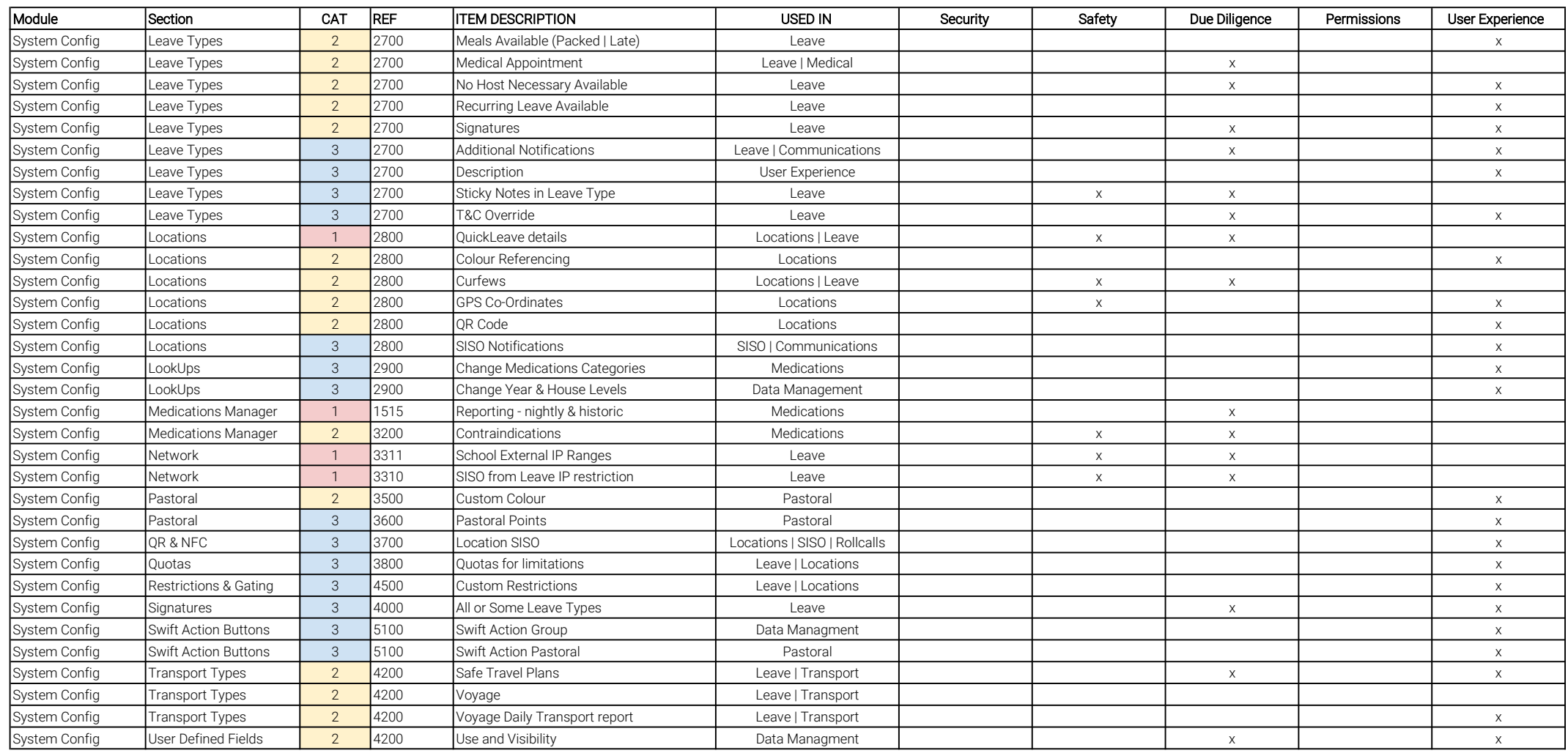

## Reach Student Life Management - Best Practice Elements

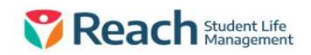

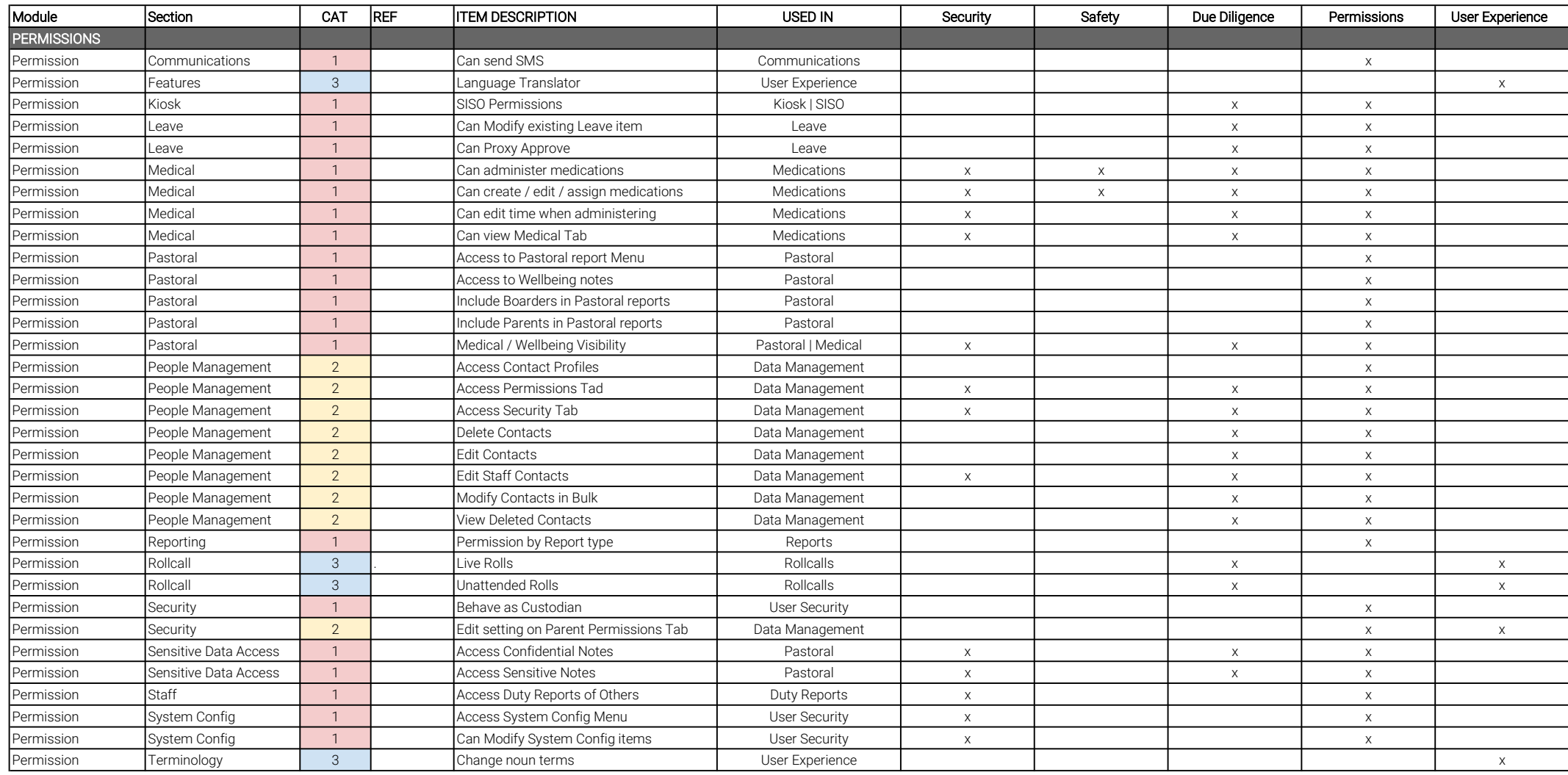